# An informal description of the endorsement protocol of Hyperledger Fabric

Alessandro Sorniotti

This document describes the protocol used in fabric to modify state. The protocol operates as shown in the figure below.

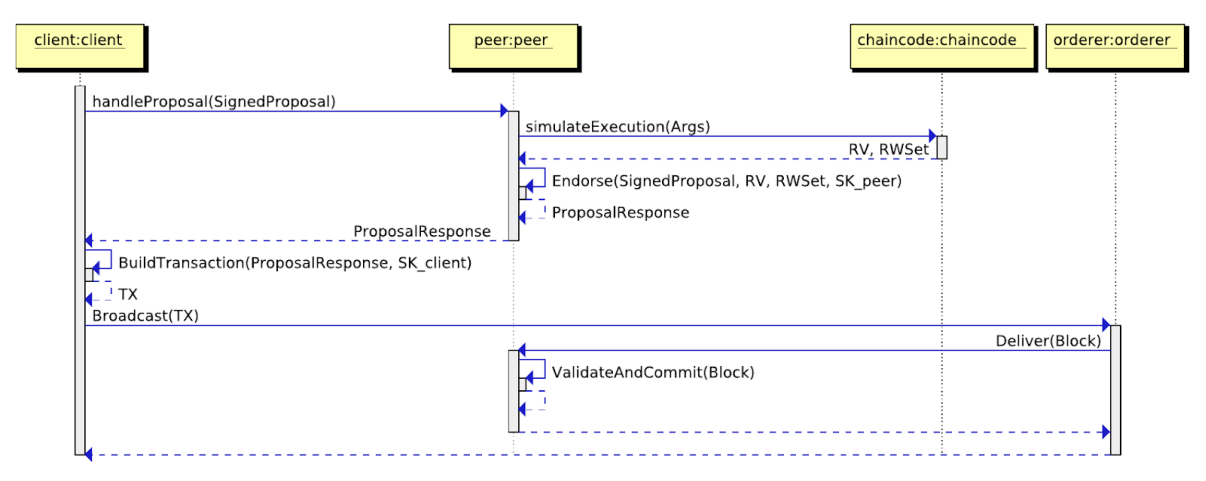

The flow involves the following steps:

- 1. The client sends a SignedProposal to the peer
- 2. The peer invokes the appropriate chaincode supplying the arguments provided by the client and obtains a RWSet (i.e. a proposed update of the world state) and a return value
- 3. The peer endorses the execution and its results, creates a ProposalResponse and sends it back to the client
- 4. The client creates a transaction and sends it for ordering
- 5. The ordering server orders the transaction
- 6. The peer receives an ordered block, validates it and commits it

### Step 1

Initially the client creates a SignedProposal message, which is defined as follows

```
SignedProposal {
     Proposal Proposal {
           ChannelHeader ChannelHeader {
                ChannelId string
                ChaincodeName string
                ChaincodeVersion string
                TxId string
           }
           SignatureHeader SignatureHeader {
                Creator []byte
                Nonce []byte
           }
           Args [][]byte
     }
     Signature []byte
}
```
Notable fields include:

- ChannelId Is the name of the fabric channel that is the target of this transaction; a channel is a way of creating more than one logical instance of a ledger/world state and chaincode namespace within a single physical instance of fabric.
- ChaincodeName and ChaincodeVersion are the name and version of the chaincode that is being invoked by this proposal.
- TxId Is the transaction identifier, computed as the hash of SignatureHeader.
- Creator is the serialized identity of the client.
- Nonce is an array of random bytes.
- Args is the set of arguments for this chaincode invocation.
- Signature is a signature of the client over the Proposal.

# Step 2

In this step, the peer contacts the chaincode docker container and requests it to execute based on the supplied arguments (Args). The chaincode executes and may perform GetState calls to read the current world state. Any call to modify world state (PutState or DeleteState) does not affect world state; it is instead added to the RWSet that keeps track of the changes to the world state that this proposal would require if committed. The chaincode returns to the peer the RWSet and a return value.

### Step 3

The peer uses the proposal, its signing key and the results of the chaincode execution to generate a ProposalResponse message, which is defined as follows

```
ProposalResponse {
     ProposalResponsePayload ProposalResponsePayload {
           ProposalHash []byte
           ChaincodeName string
           ChaincodeVersion string
           RWSet []byte
           RV []byte
     }
     Endorsement Endorsement {
           Endorser []byte
           Signature []byte
     }
}
```
Notable fields include:

- ProposalHash is the hash of the Proposal message.
- Endorser is the serialized identity of the peer.
- Signature is a signature over ProposalResponsePayload and Endorser.

#### Step 4

The client uses the ProposalResponse and its signing key to create a Transaction message, which is defined as follows

```
Transaction {
     Payload Payload {
           ChannelHeader ChannelHeader {
                ChannelId string
                ChaincodeName string
                ChaincodeVersion string
                TxId string
           }
           SignatureHeader SignatureHeader {
                Creator []byte
                Nonce []byte
           }
           TransactionAction TransactionAction {
```

```
Args [][]byte
                ProposalResponsePayload ProposalResponsePayload {
                      ProposalHash []byte
                      ChaincodeName string
                      ChaincodeVersion string
                      RWSet []byte
                      RV []byte
                }
                Endorsements []Endorsement {
                      Endorser []byte
                      Signature []byte
                }
           }
     }
     Signature []byte
}
```
Notable fields include:

- ChannelHeader and SignatureHeader are supposed to be the same as in the Proposal message.
- Args is supposed to be the set of arguments originally supplied to the chaincode invocation.
- ProposalResponsePayload comes from the field of the same name in the ProposalResponse message.
- The Endorsements array is filled from the field of the same name in the ProposalResponse message. Note that more than one endorsement can be collected from as many ProposalResponse messages.

## Step 5

The orderer uses its internal algorithms to create an ordered sequence of transactions.

# Step 6

The peer receives a Block message from the orderer, which is defined as follows

Block { BlockHeader BlockHeader { Number uint64 PreviousHash []byte DataHash []byte }

```
OrdererSignature OrdererSignature {
            SignatureHeader SignatureHeader {
                  Creator []byte
                  Nonce []byte
            }
            Signature []byte
      }
      Transactions []Transaction {
            Payload Payload {
                  ChannelHeader ChannelHeader {
                        ChannelId string
                        ChaincodeName string
                        ChaincodeVersion string
                        TxId string
                  }
                  SignatureHeader SignatureHeader {
                        Creator []byte
                        Nonce []byte
                  }
                  TransactionAction TransactionAction {
                        Args [][]byte
                        ProposalResponsePayload ProposalResponsePayload {
                              ProposalHash []byte
                              ChaincodeName string
                              ChaincodeVersion string
                              RWSet []byte
                              RV []byte
                        }
                        Endorsements []Endorsement {
                              Endorser []byte
                              Signature []byte
                        }
                  }
            }
            Signature []byte
      }
}
```
Notable fields include:

- Number is a block counter.
- PreviousHash is the hash of the previous block.
- DataHash is the hash of the data portion of this block.
- OrdererSignature contains a signature from the orderer over BlockHeader and OrdererSignature.SignatureHeader.
- Transactions is an array of Transaction messages.

The peer performs a number of security checks, including:

- There is no other committed transaction in the ledger with the same TxId.
- The Endorsements array complies with the endorsement policy of the specified chaincode on the specified channel.
- Each of the signatures in Endorsements[i]. Signature is a valid signature from Endorsements[i].Endorser over ProposalResponsePayload and Endorser
- ProposalHash is the hash of the concatenation of Payload.ChannelHeader, Payload.SignatureHeader and Payload.TransactionAction.Args.

#### Appendix

#### Sequence diagram sources (http://sdedit.sourceforge.net)

client:client peer:peer chaincode:chaincode orderer:orderer

client:ProposalResponse=peer.handleProposal(SignedProposal) peer:RV, RWSet=chaincode.simulateExecution(Args) peer:ProposalResponse=peer.Endorse(SignedProposal, RV, RWSet, SK\_peer)

client:TX=client.BuildTransaction(ProposalResponse, SK\_client)& client:orderer.Broadcast(TX) orderer:peer.Deliver(Block) peer:peer.ValidateAndCommit(Block)